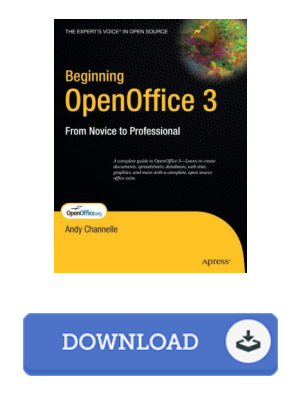

## Beginning OpenOffice 3: From Novice to Professional

## Book Review

The ideal pdf i at any time read. I am quite late in start reading this one, but better then never. You will like the way the author create this book.

(Eliane Bednar)

BEGINNING OPENOFFICE 3: FROM NOVICE TO PROFESSIONAL - To download Beginning OpenOffice 3: From Novice to Professional PDF, please access the web link below and save the document or gain access to additional information which are highly relevant to Beginning OpenOffice 3: From Novice to Professional book.

## » Download Beginning OpenOffice 3: From Novice to [Professional](http://www.bookdirs.com/beginning-openoffice-3-from-novice-to-profession.html) PDF «

Our services was launched using a wish to work as a total on-line electronic catalogue that gives entry to great number of PDF file book collection. You will probably find many different types of e-publication and also other literatures from the documents data source. Certain popular subjects that distribute on our catalog are famous books, solution key, test test question and solution, manual sample, training manual, quiz example, end user handbook, owners guideline, assistance instructions, fix guidebook, and many others.

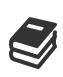

All e book packages come as-is, and all rights stay together with the creators. We have ebooks for every single topic readily available for download. We even have an excellent collection of pdfs for individuals including informative faculties textbooks, university guides, kids books which can assist your youngster for a degree or during university classes. Feel free to sign up to have entry to one of many largest choice of free e-books. [Regist](http://www.bookdirs.com/beginning-openoffice-3-from-novice-to-profession.html) er now!

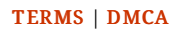

## See Also

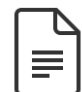

[PDF] Dog on It! - Everything You Need to Know about Life Is Right There at Your Feet Access the link beneath to get "Dog on It! - Everything You Need to Know about Life Is Right There at Your Feet" document. Save [Document](http://www.bookdirs.com/dog-on-it-everything-you-need-to-know-about-life.html) »

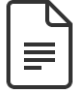

[PDF] Index to the Classified Subject Catalogue of the Buffalo Library; The Whole System Being Adopted from the Classification and Subject Index of Mr. Melvil Dewey, with Some Modifications . Access the link beneath to get "Index to the Classified Subject Catalogue of the Buffalo Library; The Whole System Being Adopted from the Classification and Subject Index of Mr. Melvil Dewey, with Some Modifications ." document. Save [Document](http://www.bookdirs.com/index-to-the-classified-subject-catalogue-of-the.html) »

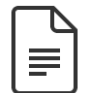

[PDF] Doodle America: Create. Imagine. Doodle Your Way from Sea to Shining Sea Access the link beneath to get "Doodle America: Create. Imagine. Doodle Your Way from Sea to Shining Sea" document. Save [Document](http://www.bookdirs.com/doodle-america-create-imagine-doodle-your-way-fr.html) »

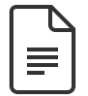

[PDF] Some of My Best Friends Are Books : Guiding Gifted Readers from Preschool to High School Access the link beneath to get "Some of My Best Friends Are Books : Guiding Gifted Readers from Preschool to High School" document. Save [Document](http://www.bookdirs.com/some-of-my-best-friends-are-books-guiding-gifted.html) »

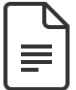

[PDF] No Friends?: How to Make Friends Fast and Keep Them Access the link beneath to get "No Friends?: How to Make Friends Fast and Keep Them" document. Save [Document](http://www.bookdirs.com/no-friends-how-to-make-friends-fast-and-keep-the.html) »

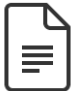

[PDF] Games with Books : 28 of the Best Childrens Books and How to Use Them to Help Your Child Learn -From Preschool to Third Grade

Access the link beneath to get "Games with Books : 28 of the Best Childrens Books and How to Use Them to Help Your Child Learn - From Preschool to Third Grade" document. Save [Document](http://www.bookdirs.com/games-with-books-28-of-the-best-childrens-books-.html) »